## NORMAS E INSTRUCCIONES PARA LA RESERVA DE AULAS EN LA FACULTAD DE FARMACIA A TRAVÉS DE LA APLICACIÓN **APOYOTIC.US.ES**

APOYOTIC es una aplicación para tramitar las reservas de aulas y espacios de la Facultad de Farmacia. El solicitante comprueba la ocupación de aulas y solicita la reserva a través de un formulario. El personal de administración y servicios (conserjería, laboratorios y aula de informática) recibe el formulario y confirma la reserva si cumple lo establecido en este documento. Aquellas reservas que necesiten autorización del Decanato son reenviadas al Vicedecanato de Ordenación Académica.

- Podrán solicitar directamente la reserva de aulas: el pdi, pas y alumnos de la Facultad de Farmacia rellenando el formulario disponible en la web.
- Las solicitudes procedentes de otros centros deberán ser autorizadas por el Vicedecanato de Ordenación Académica y deben ser remitidas a ordenacfarmacia@us.es antes de realizar la reserva a través de la aplicación.
- Antes de reservar, comprobar la disponibilidad de las aulas y espacios en https://apoyotic.us.es/reservas/ffar/

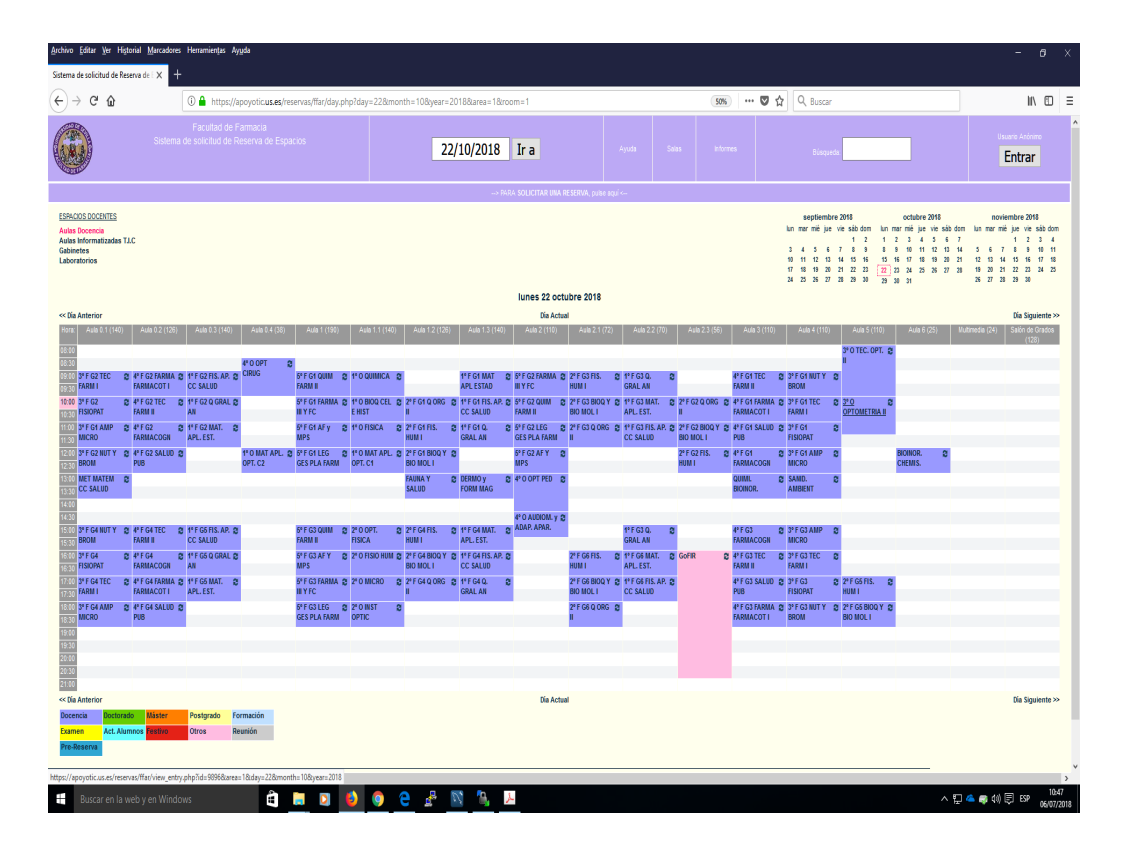

- Pulsando sobre "Solicite su reserva" se accede al formulario de reserva (disponible en: https://apoyotic.us.es/reservas/ffar/verificacion.php?captcha=adda4)
- Para proceder a la reserva es necesario completar todos los campos presentes en el formulario y proporcionar un correo electrónico de contacto corporativo de la Universidad de Sevilla (usuario@us.es o usuario@alum.us.es ).
- Especificar claramente en el formulario el horario, fecha y motivo de la reserva.
- Una vez completado el formulario y enviado, recibirá un correo electrónico de la dirección ssra@us.es con los datos incluidos en la reserva. Este correo es un "recibo",

la confirmación de haber realizado la reserva se recibirá en los siguientes días una vez comprobado que el aula puede ser ocupada.

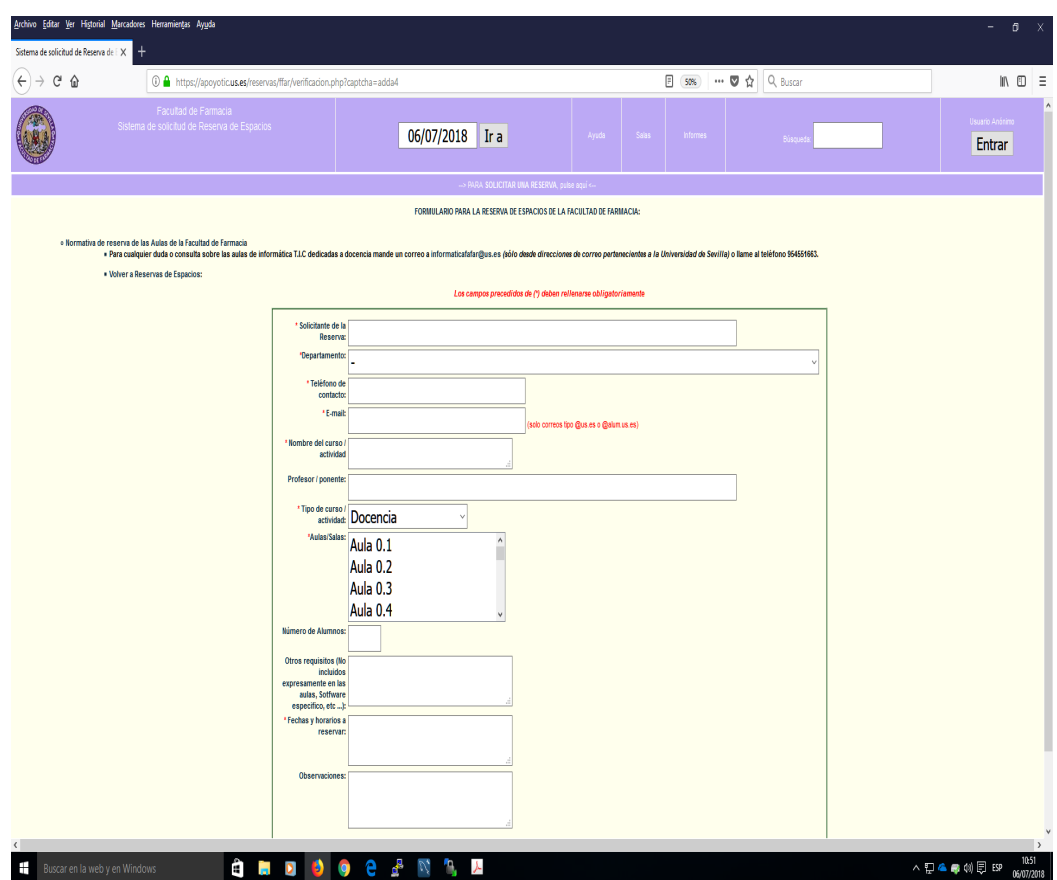

- Las reservas que NO necesitan autorización previa del Vicedecanato de Ordenación Académica han de solicitarse con un mínimo de 3 días antes de la utilización del aula.
- Las reservas que necesitan autorización previa del Vicedecanato de Ordenación Académica se tramitarán también a través del formulario y deberán ser solicitadas con un mínimo de 10 días antes de la utilización del aula. Estas reservas son las siguientes:
	- o Realización de actividad académica en Grado y licenciatura (clases, seminarios..)
	- o Realización de exámenes y pruebas de control periódico (salvo exámenes de grupos de prácticas).
	- o Reservas para actividades que requieran más de un día de utilización de las instalaciones (organización de congresos, cursos de extensión universitaria, títulos propios…)
	- o Reservas de laboratorios de docencia o gabinetes.
- El resto de las reservas serán autorizadas si el aula está libre y con las siguientes indicaciones para las siguientes instalaciones:
	- o Salón de Grados: se priorizará su reserva para defensa de Tesis Doctorales, ejercicios de oposiciones, conferencias, actos académicos y Junta de Centro.
	- o Sala de Juntas(T.I.C.3): al encontrarse informatizada, se dará prioridad a su empleo para fines docentes en Master y cursos de posgrado. No es un espacio para reuniones.
	- o Salas y aulas para reuniones: las aulas que de encontrarse disponibles deben reservarse para reuniones son: aula multimedia, aula 2.1, aula 2.2, aula 2.3, aula 0.4 y aula 6.
- Reserva para "ensayos" de tesis doctorales, exposiciones... No deben exceder a las 2 horas en el Salón de Grados. Esta reserva puede ser considerada "provisional", ya que puede ser desplazada por otras actividades que requieran dicha sala (ver párrafo anterior). En caso de desplazar la reserva, se notificará con antelación. Las reservas de otras aulas para "ensayos" que excedan las 3 horas también serán consideradas "provisionales" y podrán ser desplazadas en caso de necesitarse ocupar las aulas con otros fines.
- · Para anular una reserva confirmada, dirigir un correo electrónico a ssra@us.es
- Se pueden realizar reservas para el curso actual. Las reservas para el curso próximo no se podrán efectuar hasta que no quede definido el POD de dicho curso.